# **CONTROL DE CALIDAD SLAGF 2014: planteo y resultados "correctos"**

#### **1) PLANTEO Y CARACTERISTICAS DEL EJERCICIO**

ORGANIZAN: Colegio Oficial de Farmacéuticos y Bioquímicos de Capital Federal, Rocamora 4045, Buenos Aires, Argentina y Fundación INGEN.

### MUESTRAS REMITIDAS Y CARACTERISTICAS DEL EJERCICIO

NOTA: las muestras NO CONTIENEN agentes transmisores de enfermedades infecto-contagiosas; sin embargo, se sugiere observar las precauciones habituales para el trabajo con material sanguíneo.

1) Cada laboratorio se identifica con un número, para mantener el anonimato.

2) Se establece un arancel de U\$S 80 (ochenta dólares), que deberán ser abonados PREVIAMENTE a la remisión de las muestras, y se utilizarán para solventar los gastos de preparación y envío. El mismo se realizará mediante correo especial, que asegure la llegada de las muestras a cada participante en un máximo de 7 días hábiles. Se envía una FACTURA/RECIBO de Fundación Ingen a cada uno de los participantes, junto a las muestras.

3) Se remiten dos (2) muestras de sangre sobre papel absorbente, de 100 ul cada una, identificadas M1 y M2, una (1) muestra de hisopado bucal denominada M3, y (un) fragmento óseo (tibia humana) de 1 gramo aproximadamente, identificado como M4.

4) Además, se remite un EJERCICIO TEORICO.

#### ANALISIS A EFECTUAR

Se trata de tipificar las cuatro (4) muestras mediante los marcadores de uso habitual en el laboratorio participante. Debido a la complejidad de las muestras óseas, su resultado será incluído en el certificado SOLO PARA AQUELLOS LABORATORIOS QUE OBTENGAN RESULTADOS CORRECTOS (dentro del consenso) PARA M4. Para el resto, solamente se incluirá la evaluación de M1 a M3 y el resultado del ejercicio teórico.

#### EJERCICIO TEORICO:

Determinar el INDICE y PROBABILIDAD de PATERNIDAD de PA respecto de H. Se trata de un CASO REAL (no hay error en los patrones genéticos).

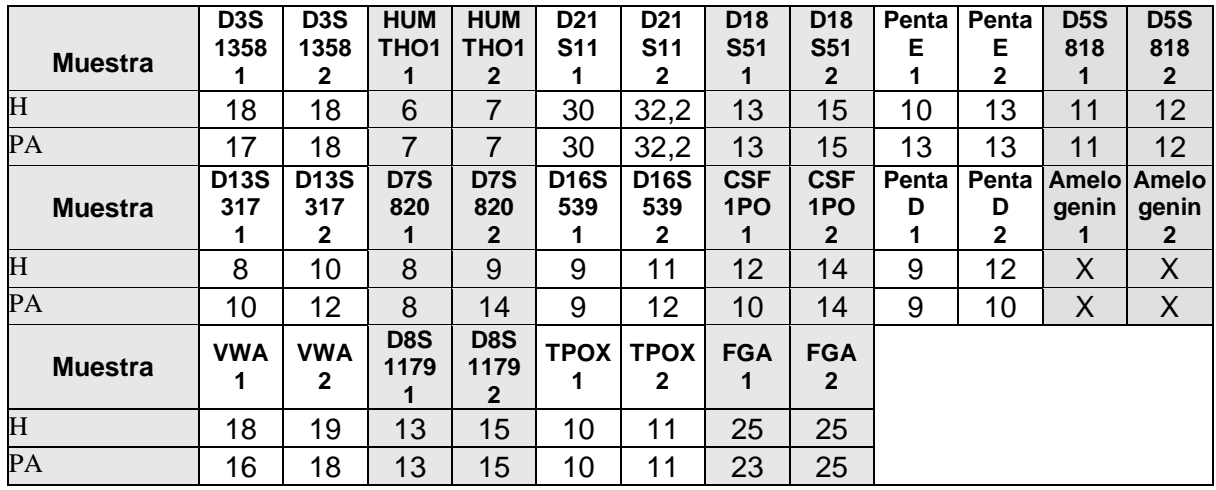

Al solo efecto del EJERCICIO TEORICO, debe tomarse la FRECUENCIA POBLACIONAL DE ARGENTINA, que se encuentra en www.slagf.org.

### ENVIO Y EVALUACION DE LOS RESULTADOS

- 1- Sólo se evaluarán los marcadores informados por un mínimo de tres (3) laboratorios.
- 2- Se considerarán como "CORRECTOS" los resultados informados por la mayoría de los laboratorios.
- 3- Si existieran discrepancias en más del 25% de los laboratorios para un marcador determinado, ese marcador no será evaluado, aunque supere el mínimo previsto en el punto 1.
- 4- Los resultados deben enviarse ANTES DEL 16 de Febrero de 2015 al e-mail [control@slagf.org,](mailto:control@slagf.org) indicando el NUMERO DE LABORATORIO que se encuentra al inicio de la presente nota (por favor, verificar que ese dato sea correcto!). **Sólo se aceptarán resultados remitidos en FORMATO WORD, en las tablas que se adjuntan.**
- 5- Los resultados se publicarán en nuestro sitio [www.slagf.org](http://www.slagf.org/) en marzo/abril de 2015.
- 6- En los certificados constarán aciertos y errores, y se remitirán como pdf durante el mes de abril de 2015.

RESULTADOS (rellenar las tablas con los datos)

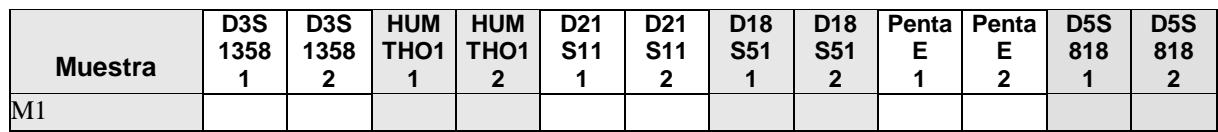

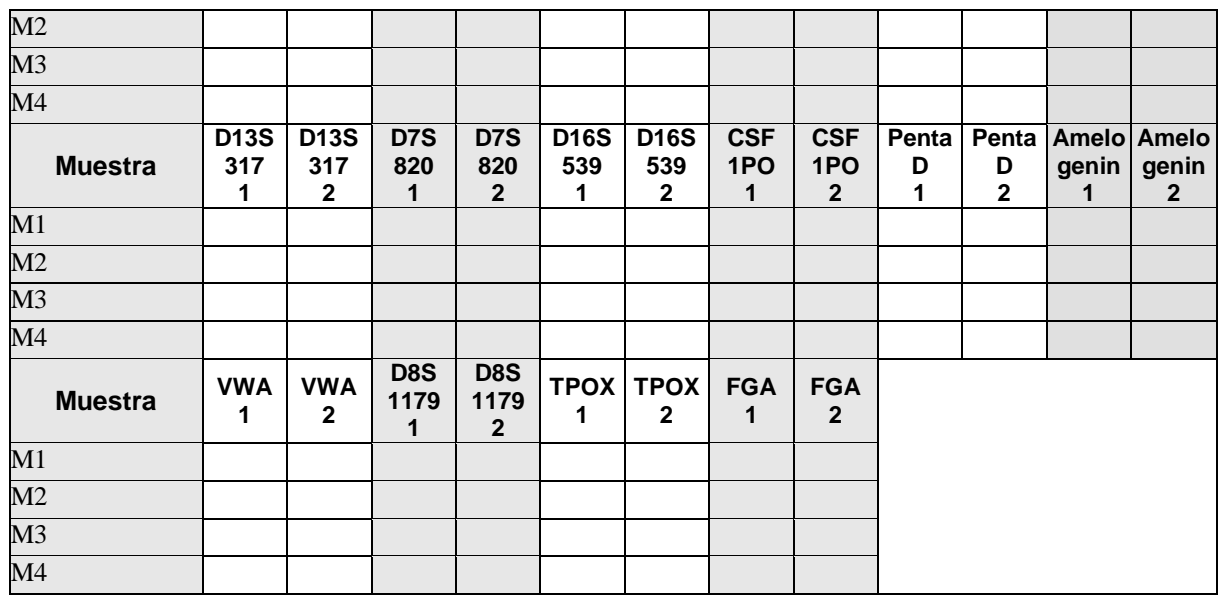

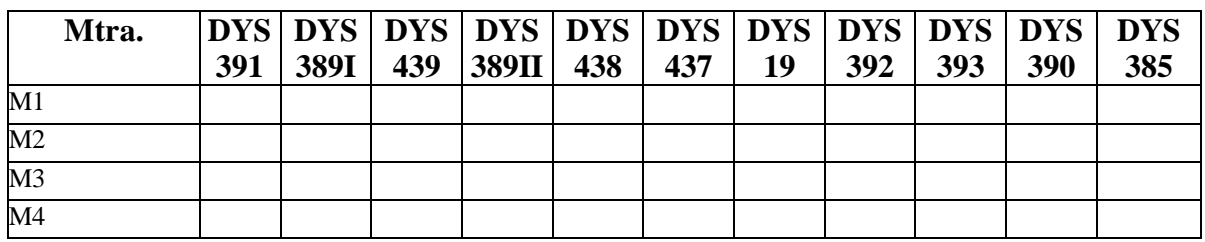

Agregar MAS TABLAS en IDENTICO FORMATO para marcadores adicionales (de ser necesario). **Importante**: sólo se considerarán resultados emitidos de ese modo.

#### EJERCICIO TEORICO:

1) Informar IP para cada marcador autosómico e IP total, en el **mismo orden** en que se encuentra cada marcador en la tabla del ejercicio teórico.

2) Qué criterios emplearía en su laboratorio para resolver un caso como el planteado? Detalle el procedimiento que seguiría luego de obtener y confirmar resultados como los expuestos en el ejercicio teórico.

### SUGERENCIAS PARA PROXIMOS CONTROLES Y POSTULACION DE INTERESADOS EN ORGANIZARLO

## **2) RESULTADOS "CORRECTOS" (establecidos por consenso)**

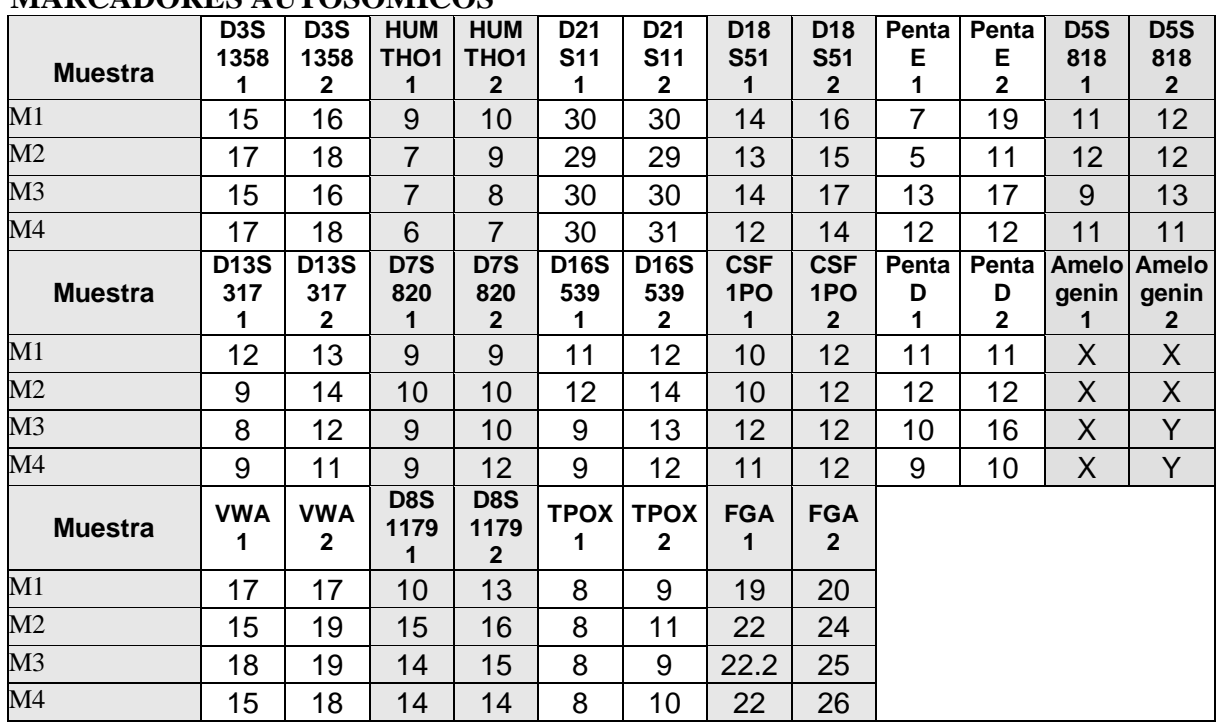

#### **MARCADORES AUTOSOMICOS**

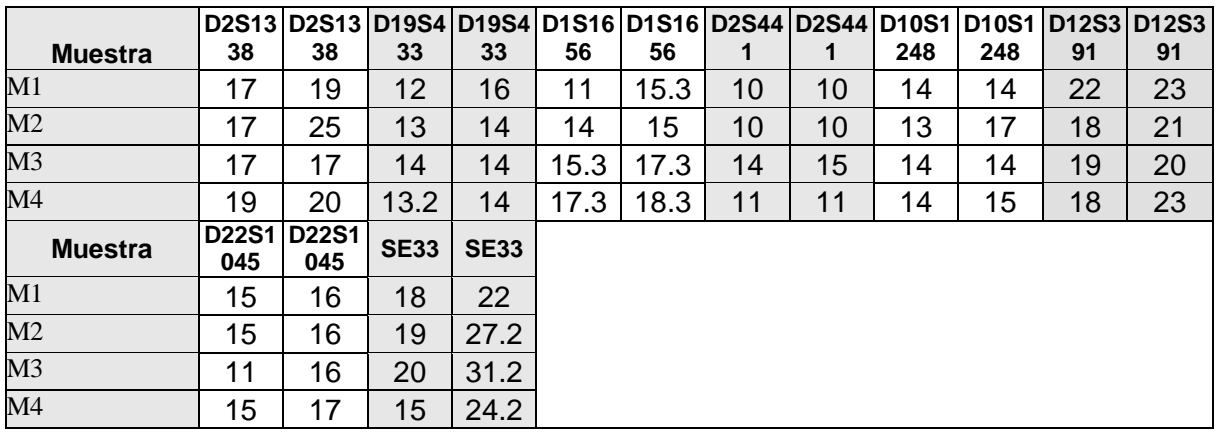

#### **MARCADORES DE CROMOSOMA MASCULINO (Y)**

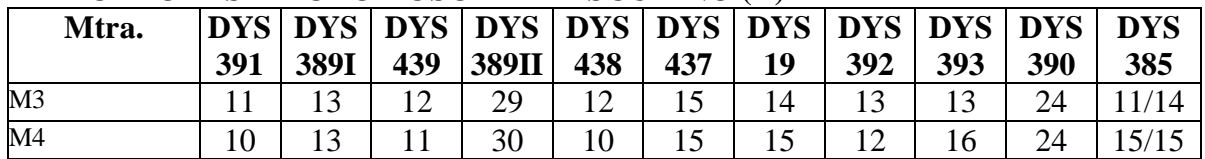

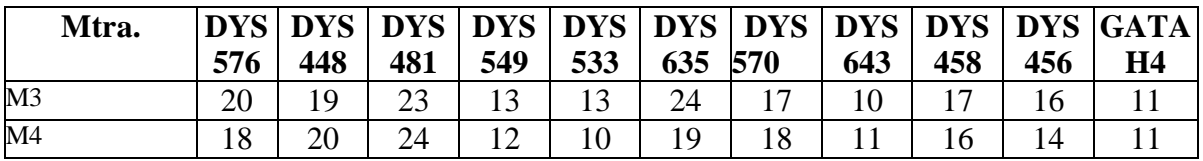

#### **EJERCICIO TEORICO**

Se trata de un CASO REAL en el que tanto el hijo como el padre alegado presentan una mutación en el marcador Amelogenina, y por eso se observa como XX. Los Y-STRs dan resultados normales, es decir, sin mutaciones y coincidentes entre ambos. Estos últimos resultados no fueron integrados al ejercicio, a fin de establecer de qué modo procedería cada laboratorio en un caso similar, con resultados inesperados para el marcador Amelogenina.

La mayoría de los laboratorios participantes abordan el caso correctamente, e indican una o varias de las siguientes soluciones posibles:

1) Chequear primero las muestras analizadas para descartar cualquier error pre-analítico, y si el resultado es el mismo solicitar una nueva muestra para descartar errores en la toma y/o identificación de las mismas.

2) Si luego de la re-amplificación a partir de una nueva muestra, coinciden los resultados realizar una nueva amplificación usando un kit diferente o con primers específicos para amelogenina diferentes a los de uso comercial para marcadores autosómicos.

3) Amplificar distintos STRs localizados en el cromosoma sexual Y (Y-STRs).

Se considerarán como CORRECTAS cualquiera de las soluciones expuestas.

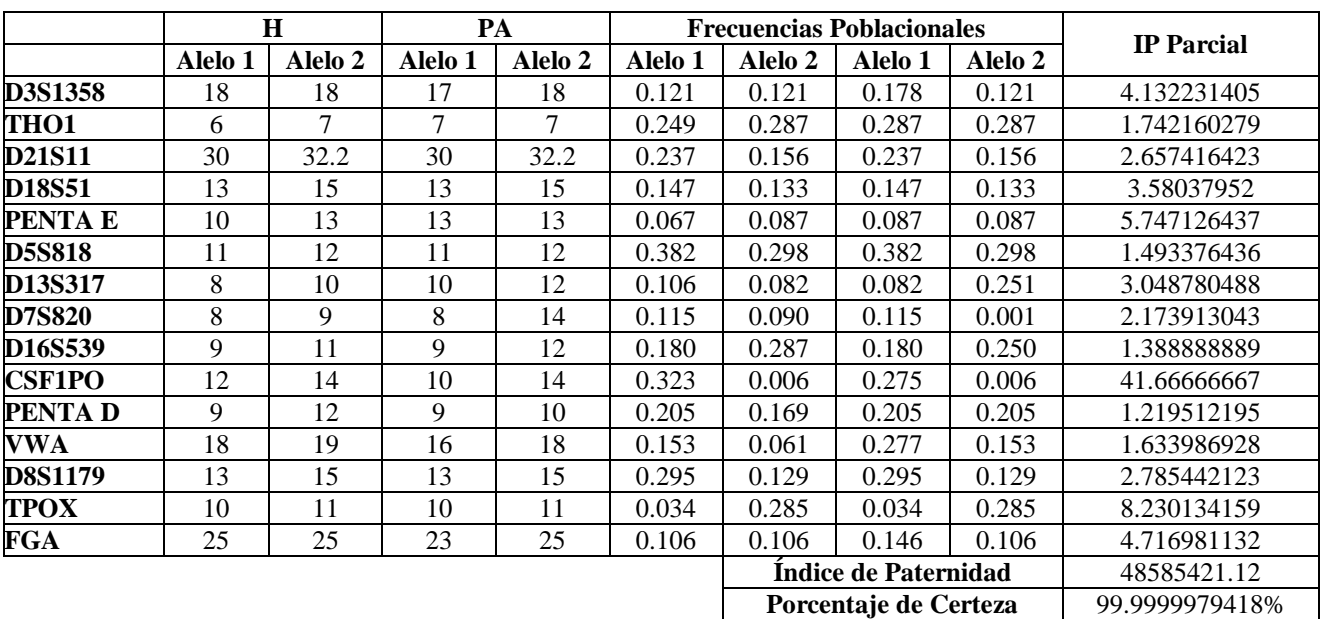

#### **Calculo de IP**